# **MOOVI** Bus 199 dienstregeling & lijnkaart

## 199 Harlingen **199 Harlingen**

De buslijn 199 (Harlingen) heeft 2 routes. Op werkdagen zijn de diensturen: (1) Harlingen: 19:51 - 23:51(2) Sneek: 17:46 - 22:47 Kijk in de gratis glimble reisapp voor de dichtstbijzijnde halte van bus 199 en hoe laat de eerstvolgende bus 199

aankomt.

### **Richting: Harlingen**

33 haltes [BEKIJK LIJNDIENSTROOSTER](https://moovitapp.com/nederland-101/lines/199/140205574/7088463/nl?ref=2&poiType=line&customerId=4908&af_sub8=%2Findex%2Fnl%2Fline-pdf-Nederland-101-1210494-140205574&utm_source=line_pdf&utm_medium=organic&utm_term=Harlingen)

Sneek, Busstation

Sneek, Bolswarderweg

Sneek, Antonius Ziekenhuis

Sneek, Smidsstraat

Sneek, Zeilmakersstraat

Folsgare, Folsgare Rijksweg

Nijland, Nijland Rijksweg

Bolsward, Kloosterlaan

Bolsward, Gasthuissingel

Bolsward, Bargefenne

Bolsward, 1e Hollandiastraat

Bolsward, Busstation Twibaksdyk

Bolsward, De Marne

Schettens, Schettens

Witmarsum, Kievitshorne

Witmarsum, Koudehuisterdijk

Witmarsum, Kaatsplein

Witmarsum, Bosplaats

Arum, Grauwe Kat

Arum, Van Camminghaweg

Arum, Schoolstraat

### **bus 199 dienstrooster**

Harlingen Dienstrooster Route:

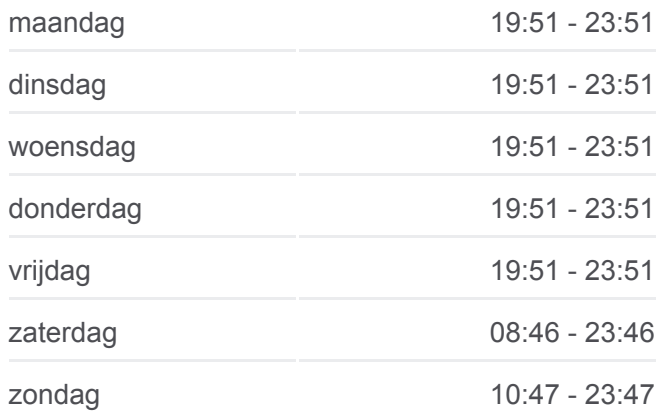

**Bus 199 info Route:** Harlingen **Haltes:** 33 **Ritduur:** 54 min **Samenvatting Lijn:**

**[Bus 199 lijnkaart](https://moovitapp.com/nederland-101/lines/199/140205574/7088463/nl?ref=2&poiType=line&customerId=4908&af_sub8=%2Findex%2Fnl%2Fline-pdf-Nederland-101-1210494-140205574&utm_source=line_pdf&utm_medium=organic&utm_term=Harlingen)** 

Arum, Hoek Monnikenweg Kimswerd, Greate Pierwei Kimswerd, Kimswerd Kimswerd, Carpe Diem Harlingen, Groot Ropens Harlingen, De Batting Harlingen, Grettingalaan Harlingen, Kimswerderweg Harlingen, Station Harlingen, Steenhouwersstraat Harlingen, Havenplein Harlingen, Veerbootterminal

### **Richting: Sneek**

33 haltes [BEKIJK LIJNDIENSTROOSTER](https://moovitapp.com/nederland-101/lines/199/140205574/7088464/nl?ref=2&poiType=line&customerId=4908&af_sub8=%2Findex%2Fnl%2Fline-pdf-Nederland-101-1210494-140205574&utm_source=line_pdf&utm_medium=organic&utm_term=Harlingen)

Harlingen, Veerbootterminal

- Harlingen, Havenplein
- Harlingen, Steenhouwersstraat

Harlingen, Station

Harlingen, Kimswerderweg

Harlingen, Grettingalaan

Harlingen, De Batting

Harlingen, Groot Ropens

Kimswerd, Carpe Diem

Kimswerd, Kimswerd

Kimswerd, Greate Pierwei

Arum, Hoek Monnikenweg

Arum, Schoolstraat

Arum, Van Camminghaweg

Arum, Grauwe Kat

Witmarsum, Bosplaats

Witmarsum, Kaatsplein

**bus 199 dienstrooster** Sneek Dienstrooster Route:

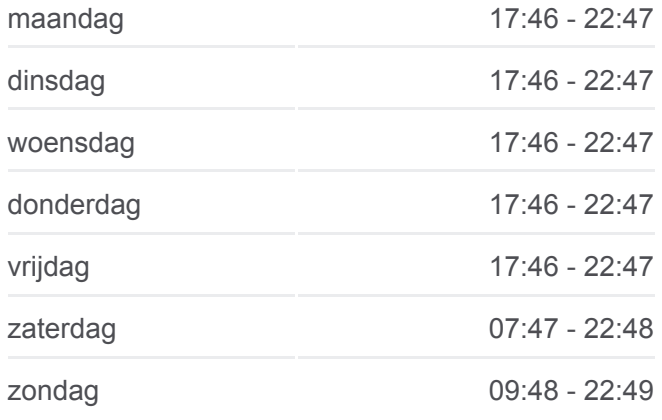

**Bus 199 info Route:** Sneek **Haltes:** 33 **Ritduur:** 55 min **Samenvatting Lijn:**

### **[Bus 199 lijnkaart](https://moovitapp.com/nederland-101/lines/199/140205574/7088464/nl?ref=2&poiType=line&customerId=4908&af_sub8=%2Findex%2Fnl%2Fline-pdf-Nederland-101-1210494-140205574&utm_source=line_pdf&utm_medium=organic&utm_term=Harlingen)**

Witmarsum, Koudehuisterdijk

Witmarsum, Kievitshorne

Schettens, Schettens

Bolsward, De Marne

Bolsward, Busstation Twibaksdyk

Bolsward, 1e Hollandiastraat

Bolsward, Stoombootkade

Bolsward, Gasthuissingel

Bolsward, Kloosterlaan

Nijland, Nijland Rijksweg

Folsgare, Folsgare Rijksweg

Sneek, Zeilmakersstraat

Sneek, Smidsstraat

Sneek, Antonius Ziekenhuis

Sneek, Bolswarderweg

Sneek, Busstation

199 bus dienstroosters en routekaarten zijn beschikbaar als online PDF op moovitapp.com. Gebruik de [Moovit-app](https://moovitapp.com/nederland-101/lines/199/140205574/7088463/nl?ref=2&poiType=line&customerId=4908&af_sub8=%2Findex%2Fnl%2Fline-pdf-Nederland-101-1210494-140205574&utm_source=line_pdf&utm_medium=organic&utm_term=Harlingen) om live de vertrektijden van bus-, trein- en metrolijnen te bekijken, en stap-per-stap wegbeschrijvingen voor alle OV-lijnen in Netherlands.

[Over Moovit](https://moovit.com/about-us/?utm_source=line_pdf&utm_medium=organic&utm_term=Harlingen) · [MaaS-oplossingen](https://moovit.com/maas-solutions/?utm_source=line_pdf&utm_medium=organic&utm_term=Harlingen) · [Ondersteunde landen](https://moovitapp.com/index/nl/openbaar_vervoer-countries?utm_source=line_pdf&utm_medium=organic&utm_term=Harlingen) · [Mooviter-gemeenschap](https://editor.moovitapp.com/web/community?campaign=line_pdf&utm_source=line_pdf&utm_medium=organic&utm_term=Harlingen&lang=en)

© 2024 Moovit - Alle rechten voorbehouden

**Bekijk Live Aankomsttijden**

 $\sqrt{\frac{1}{\sqrt{2}}}$  Web App **S** *Pownload in de*<br>**App Store**